EDA122/DIT061 Fault-tolerant computer systems DAT270 Dependable Computer Systems

## **Blackboard example, lecture 4**

We use a Markov chain model to calculate the reliability for a hot stand-by system with one spare module. We obtain the following state diagram:

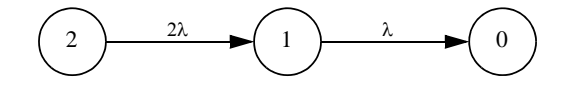

The state labelling shows the number of working modules. Thus, in state 2 both modules are working, while one module is working in state 1. The reliability of the system is  $R(t) = P_2(t) + P_1(t)$ 

The state probabilities  $P_2(t)$  och  $P_1(t)$  are determined by the following system of differential equations:

$$
P'(t) = P(t) \cdot Q
$$

where

$$
\mathbf{P(t)} = \left[ P_2(t) \ P_1(t) \ P_0(t) \right]
$$

$$
\mathbf{P'(t)} = \left[ P_2(t) \ P_1(t) \ P_0(t) \right]
$$

$$
\mathbf{Q} = \begin{bmatrix} -2\lambda & 2\lambda & 0 \\ 0 & -\lambda & \lambda \\ 0 & 0 & 0 \end{bmatrix}
$$

The equation system thus consists of the following equations:

$$
P'_2(t) = -2\lambda \cdot P_2(t)
$$
  
\n
$$
P'_1(t) = 2\lambda \cdot P_2(t) - \lambda \cdot P_1(t)
$$
  
\n
$$
P'_0(t) = \lambda \cdot P_1(t)
$$

Chalmers University of Technology 1 © Johan Karlsson, 2011

EDA122/DIT061 Fault-tolerant Computer Systems DAT270 Dependable Computer Systems

We can solve the equation system using the following Laplace transform:

˜

 $f(t) \propto s \tilde{f}(s) - f(0)$ . The system of differential equations is then transformed into an algebraic equation system, which can be written in matrix form as follows: .

$$
s \cdot P(s) - P(0) = P(s) \cdot Q
$$

˜

where

$$
\mathbf{P(0)} = \left[ P_2(0) \ P_1(0) \ P_0(0) \right] = \left[ 1 \ 0 \ 0 \right]
$$

is a row vector of the initial probabilities for the different states. We assume that the system is in state 2 at the time  $t = 0$ , hence  $P_2(0) = 1$  and

$$
P_1(0) = P_0(0) = 0
$$

We then obtain the following equation system:

$$
s \cdot \tilde{P}_2(s) - 1 = -2\lambda \cdot \tilde{P}_2(s)
$$
  
\n
$$
s \cdot \tilde{P}_1(s) - 0 = 2\lambda \cdot \tilde{P}_2(s) - \lambda \cdot \tilde{P}_1(s)
$$
  
\n
$$
s \cdot \tilde{P}_0(s) - 0 = \lambda \cdot \tilde{P}_1(s)
$$

For  $P_2(s)$  we obtain:  $\tilde{P}_2(s)$ 

$$
\tilde{P}_2(s) = \frac{1}{s+2\lambda}
$$

which give us the following time function

$$
P_2(t) = e^{-2\lambda \cdot t}
$$

EDA122/DIT061 Fault-tolerant computer systems DAT270 Dependable Computer Systems

We then calculate  $P_1(s)$ :  $\tilde{P}_1(s)$ 

$$
\tilde{P}_1(s) = \frac{2\lambda \cdot \tilde{P}_2(s)}{(s+\lambda)} = \frac{2\lambda}{(s+\lambda)(s+2\lambda)}
$$

$$
= 2\lambda \left[ \frac{A}{s+\lambda} + \frac{B}{s+2\lambda} \right]
$$

$$
= \left\{ A = \frac{1}{\lambda}, B = -\frac{1}{\lambda} \right\}
$$

$$
= 2\lambda \left[ \frac{1}{\lambda} \cdot \frac{1}{s+\lambda} - \frac{1}{\lambda} \cdot \frac{1}{s+2\lambda} \right]
$$

$$
= \frac{2}{s+\lambda} - \frac{2}{s+2\lambda}
$$

$$
P_1(t) = 2e^{-\lambda \cdot t} - 2e^{-2\lambda \cdot t}
$$

The reliability of the system is

$$
R(t) = P_2(t) + P_1(t) = e^{-2\lambda \cdot t} + 2e^{-\lambda \cdot t} - 2e^{-2\lambda \cdot t} = 2e^{-\lambda \cdot t} - e^{-2\lambda \cdot t}
$$

Note that this is the same result we obtain using a reliability block diagram

$$
R(t) = 1 - (1 - R)^{2} = 2R - R^{2} = 2e^{-\lambda \cdot t} - e^{-2\lambda \cdot t}
$$

where  $R = e^{-\lambda \cdot t}$  is the reliability for one module.